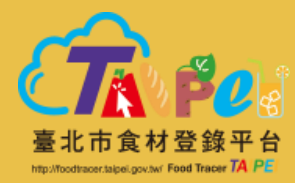

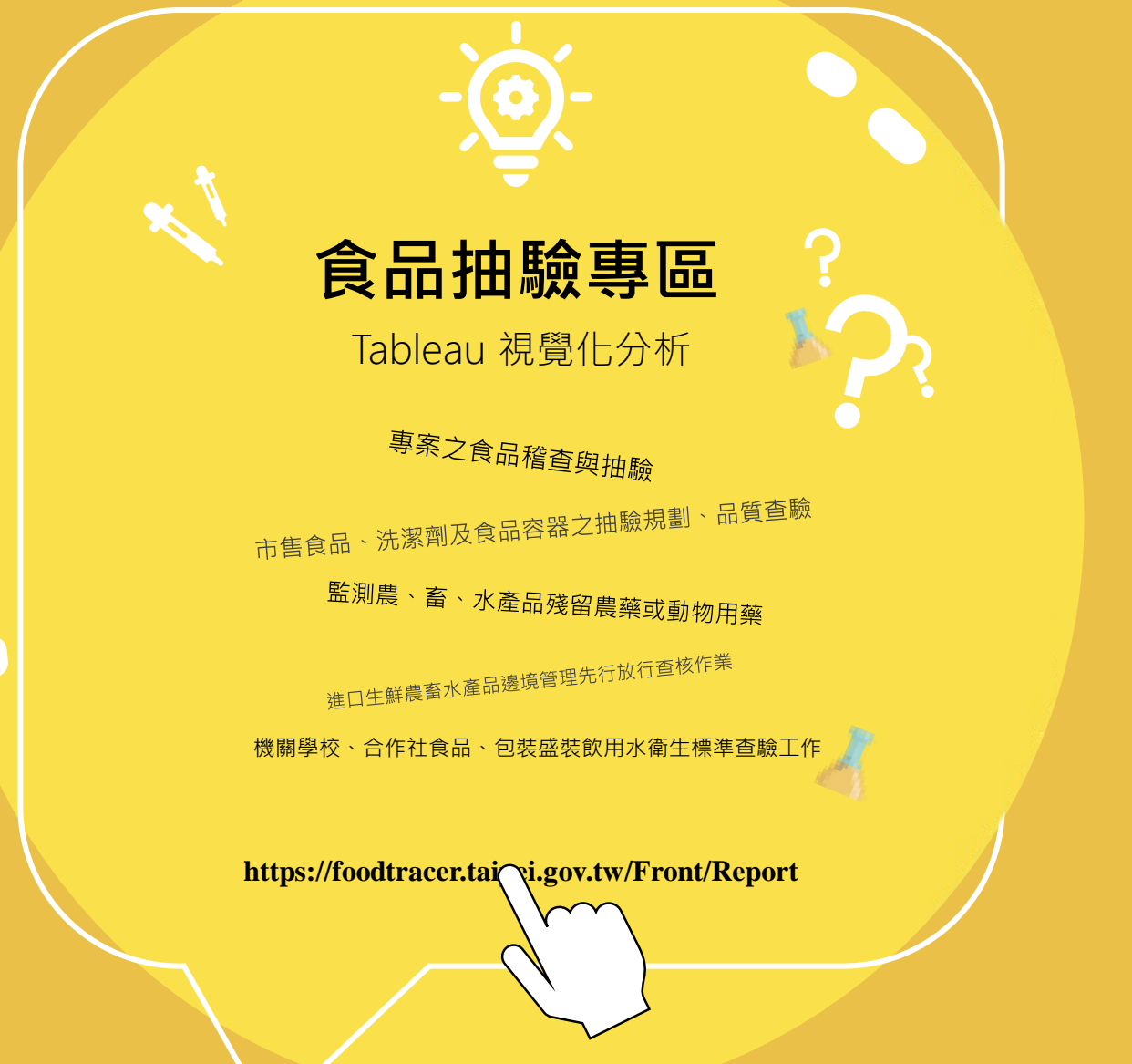

## 查詢操作使用說明

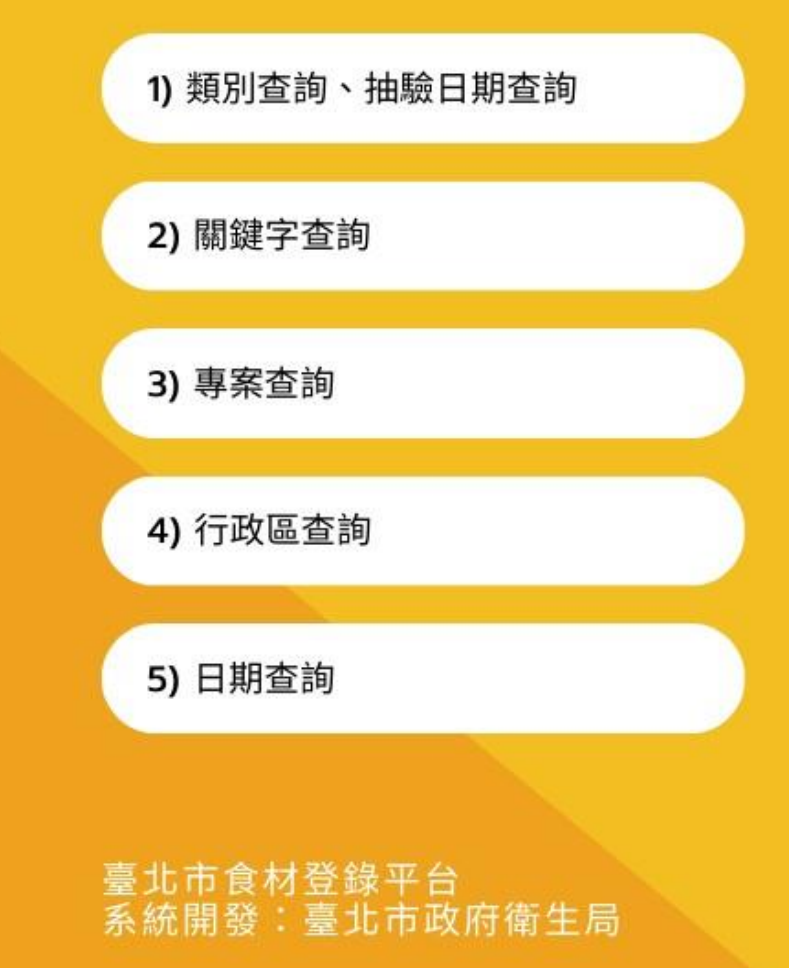

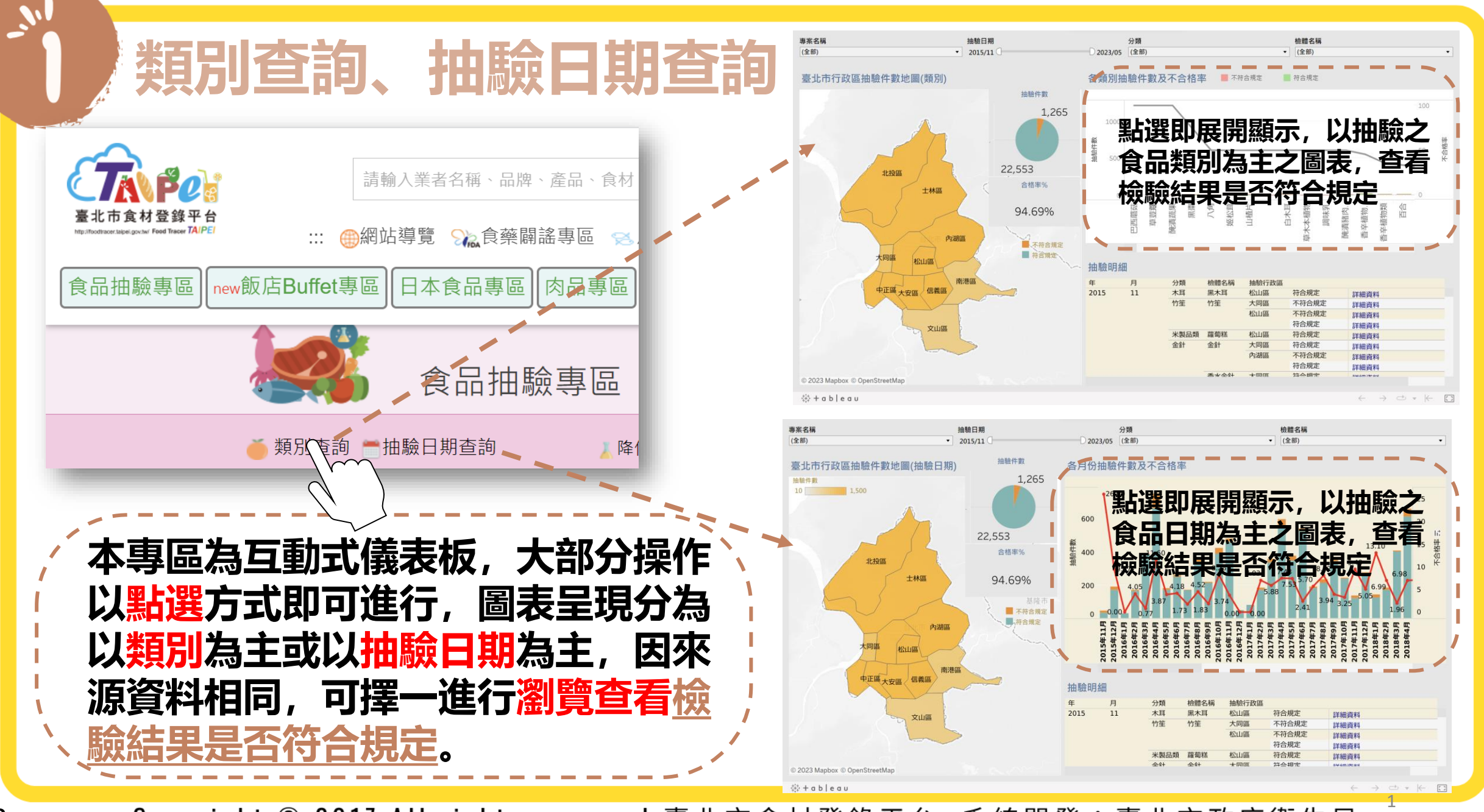

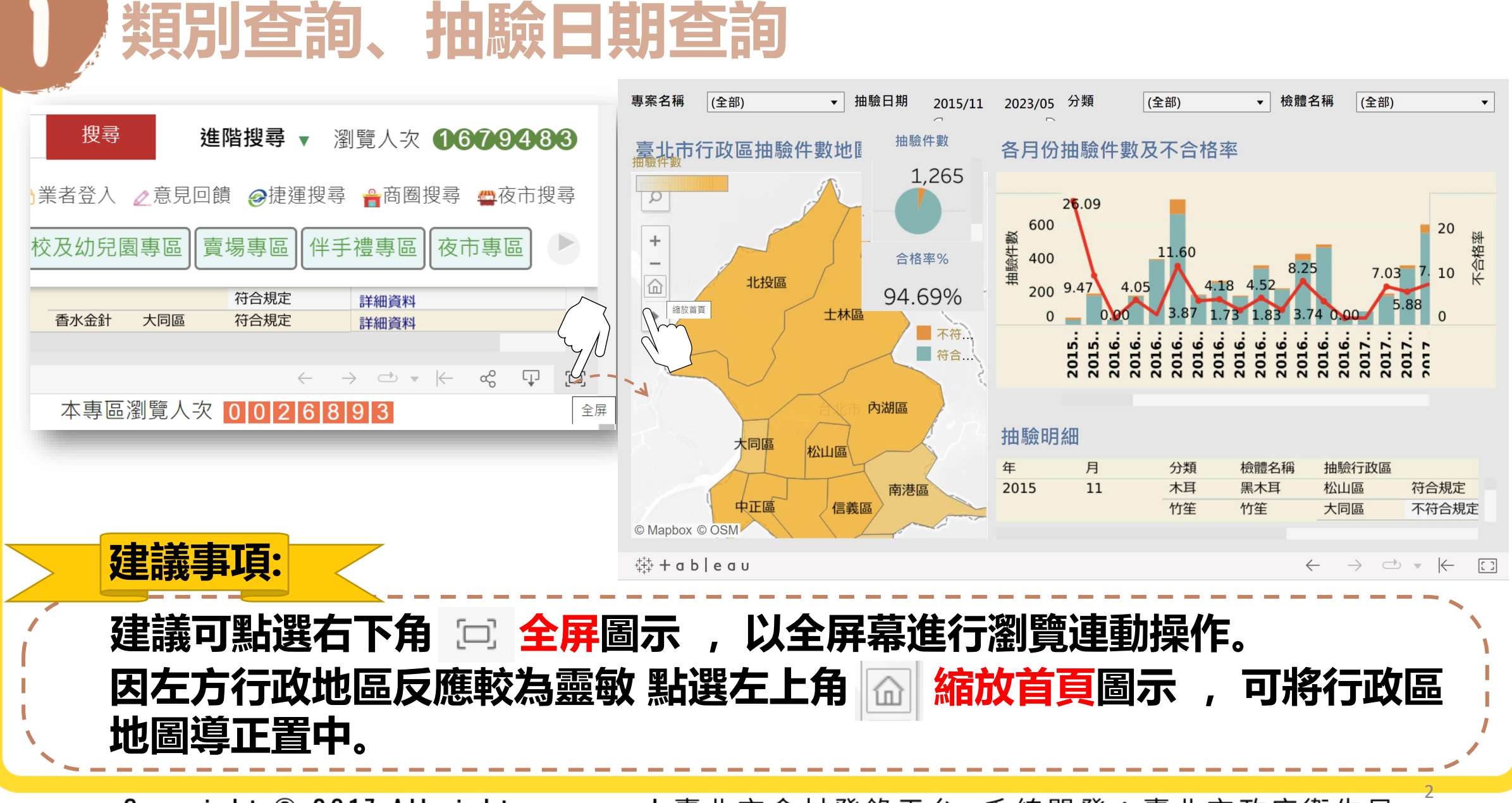

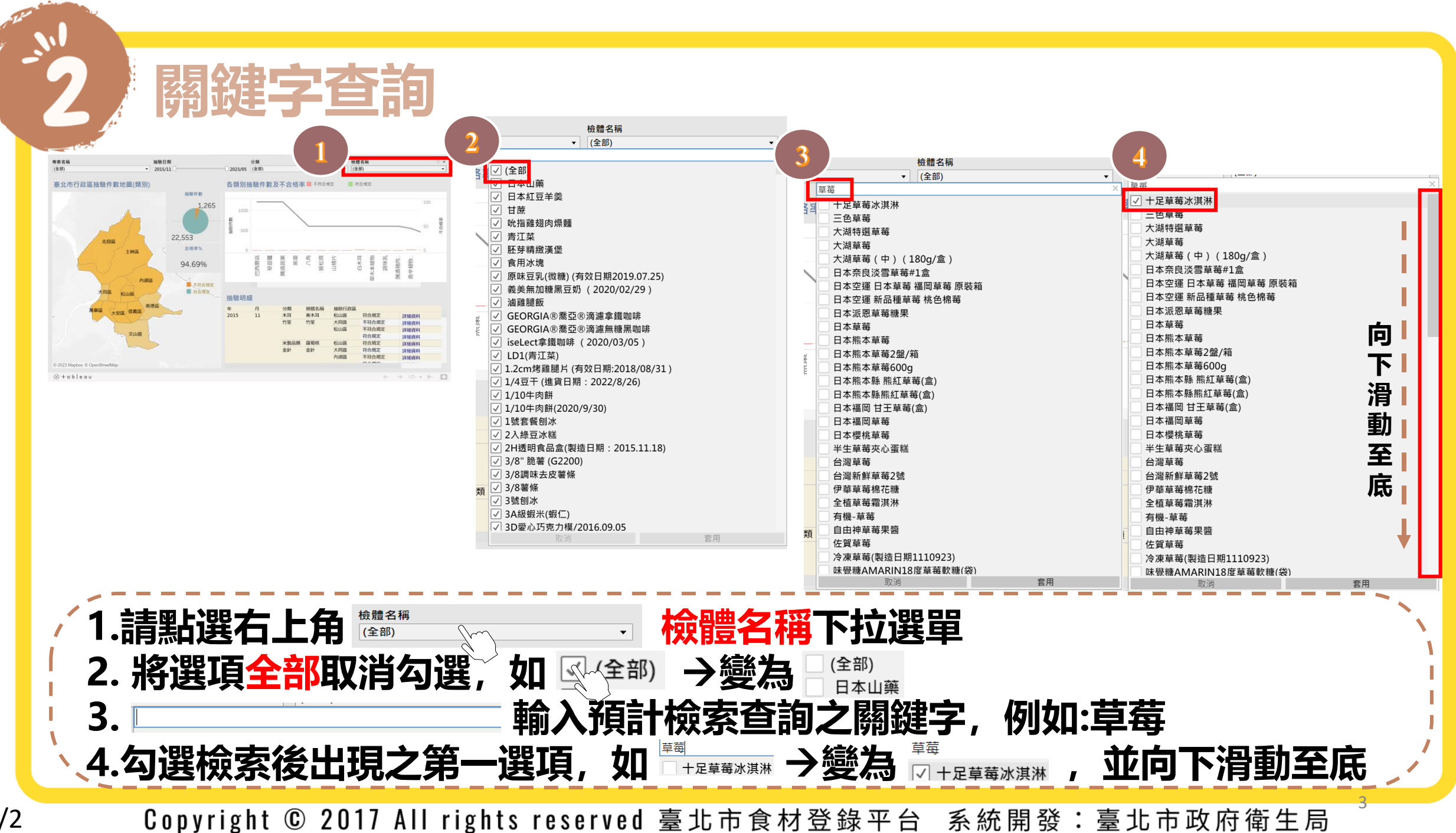

1/2

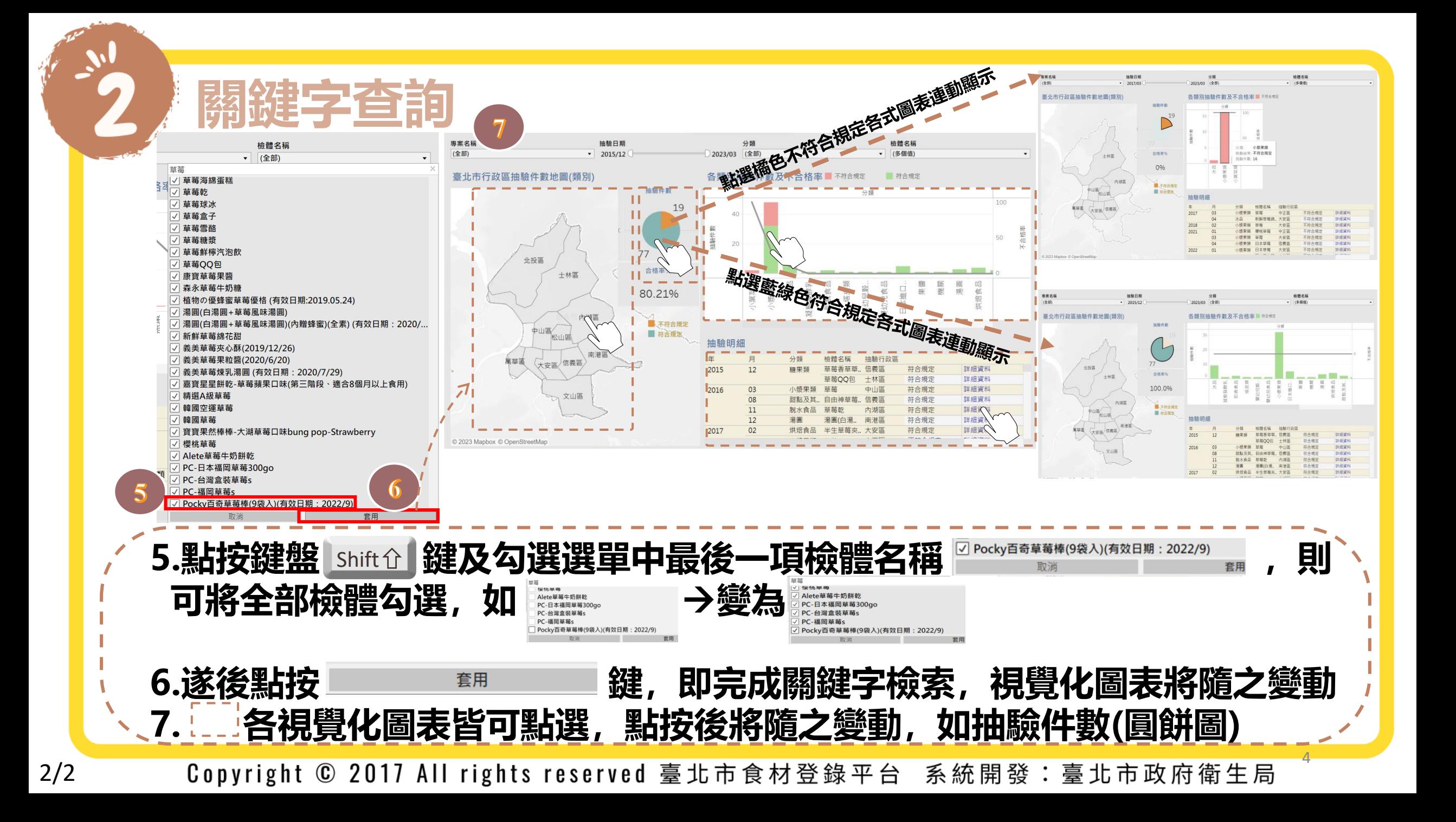

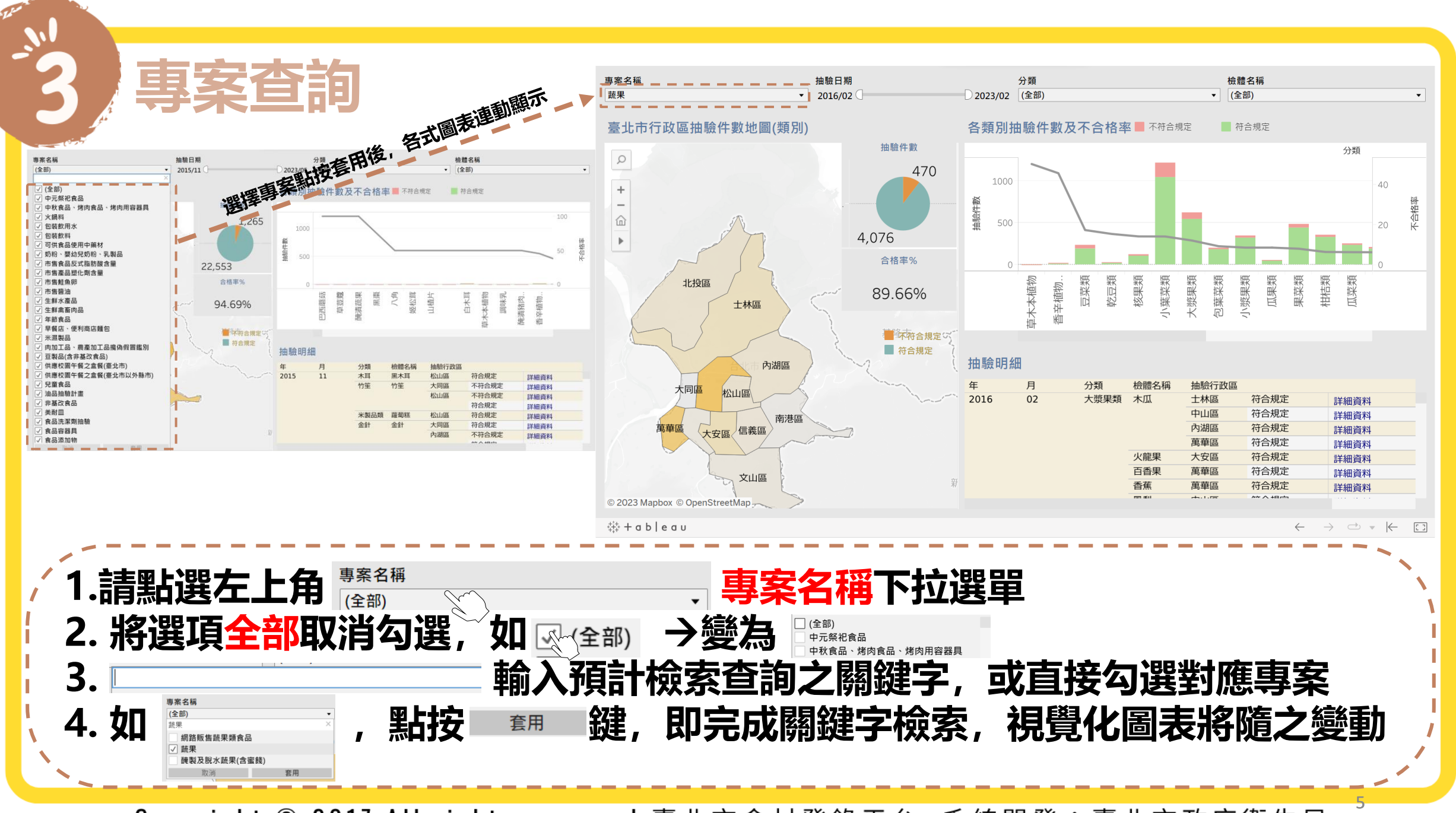

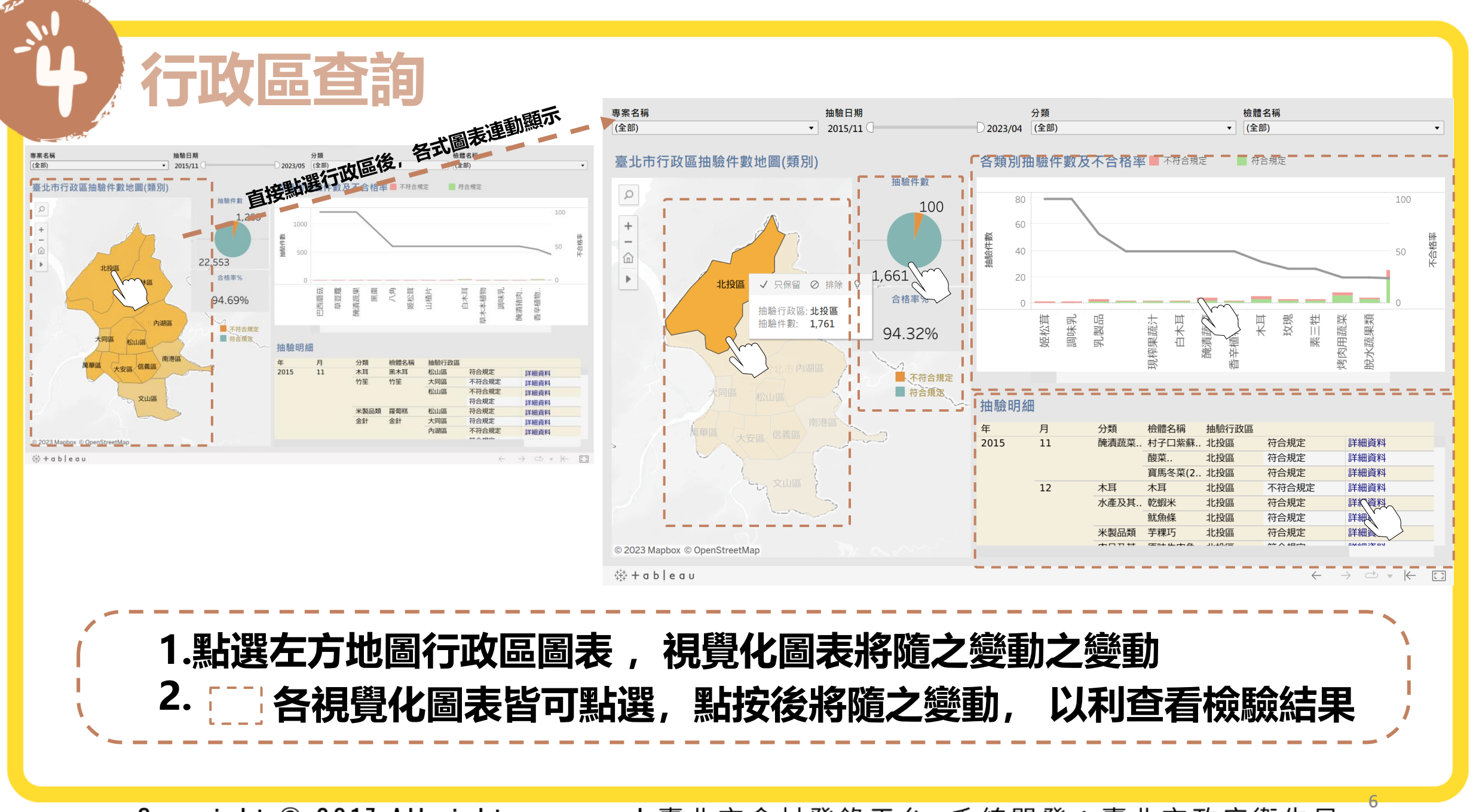

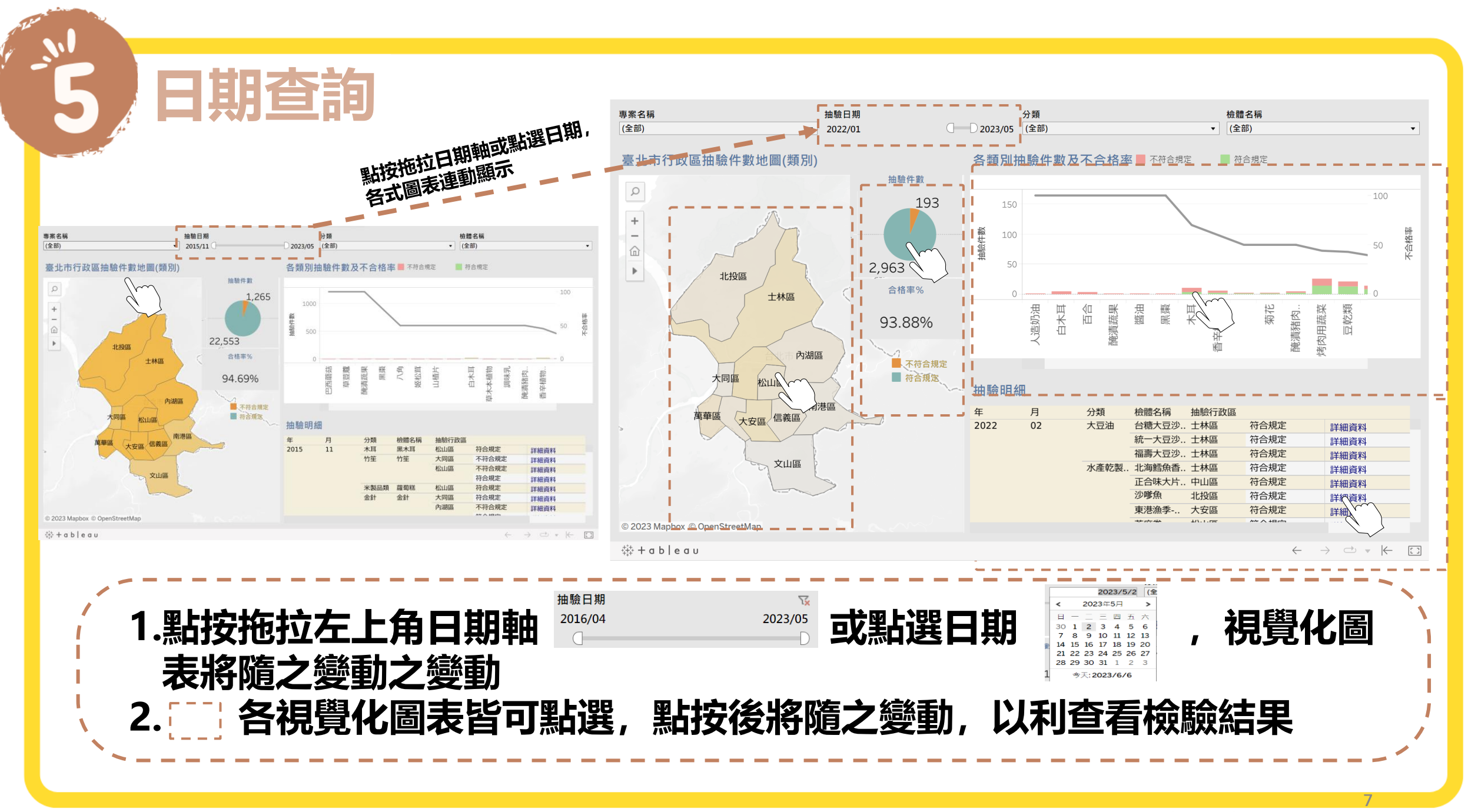